Excel 2010

- 13 ISBN 9787030372444
- 10 ISBN 7030372441

 $(2013-06)$ 

版权说明:本站所提供下载的PDF图书仅提供预览和简介以及在线试读,请支持正版图书。

www.tushu111.com

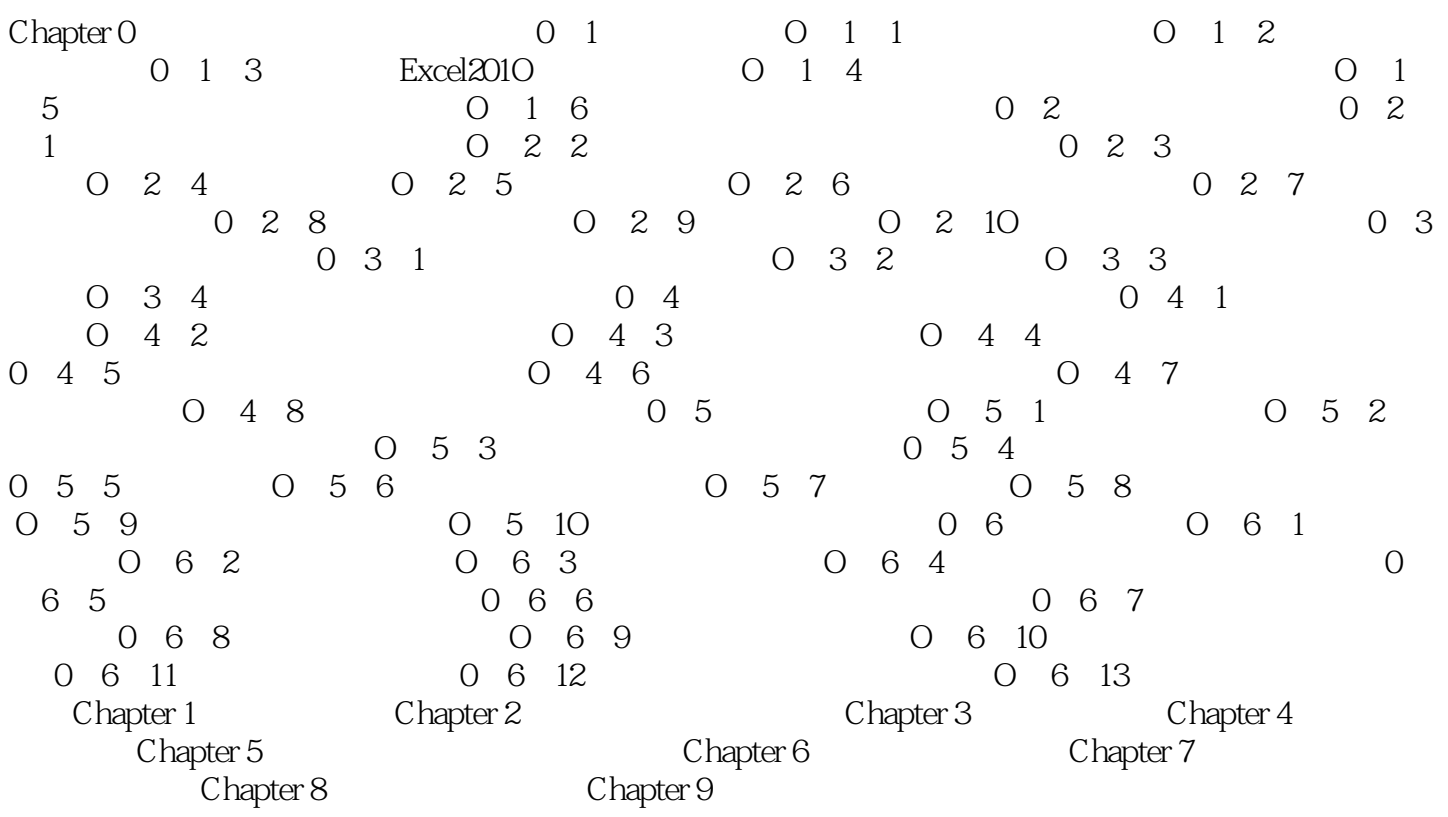

## Excel 2010  $\begin{array}{lcl} \text{Excel} & 2010 & & (2012) \\ \text{Excel} & 2010 & & (2012) \\ \text{Excel} & 2010 & & (2012) \\ \text{Excel} & 2010 & & (2012) \\ \text{Excel} & 2010 & & (2012) \\ \text{Excel} & 2010 & & (2012) \\ \text{Excel} & 2010 & & (2012) \\ \text{Excel} & 2010 & & (2012) \\ \text{Excel} & 2010 & & (2012) \\ \text{Excel} & 2010 & & (2012) \\ \text$ excel 2010 Excel 2010 操作,帮助读者尽快掌握Excel操作方法和技能,轻松将案例应用于新的工作环境,并最终成为办公高

本站所提供下载的PDF图书仅提供预览和简介,请支持正版图书。

:www.tushu111.com